# Introducción a la Programación en C –Funciones–

Christopher Expósito-Izquierdo cexposit@ull.edu.es

> Airam Expósito-Márquez aexposim@ull.edu.es

> > Israel López-Plata ilopezpl@ull.edu.es

Belén Melián-Batista mbmelian@ull.edu.es

José Marcos Moreno-Vega jmmoreno@ull.edu.es

<span id="page-0-0"></span>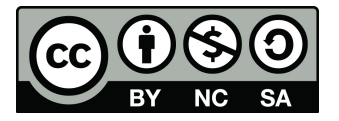

# Contenidos

- 1 Introducción
- 2 Programación Estructurada
- <sup>3</sup> [Funciones](#page-6-0)
	- [Ejemplo](#page-7-0)
	- [Sentencia return](#page-8-0)
- <sup>4</sup> [Llamadas a Funciones](#page-9-0)
- <sup>5</sup> [Prototipos](#page-12-0)
- 6 Paso de Parámetros
	- [Por Valor](#page-16-0)
	- [Por Referencia](#page-18-0)
	- [Paso de Arrays](#page-20-0)

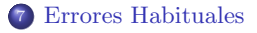

# Introducción:

- $\bullet$  Hasta ahora los programas realizados contienen un único bloque de código: el de la función main
- $\bullet$  Escribir todo el código en un único bloque tiene desventajas claras:
	- La complejidad del c´odigo se incrementa debido a la dependencia entre sentencias
	- $\bullet$  Número de errores elevado y difíciles de encontrar
	- Alta complejidad para desarrollar c´odigo por un grupo de programadores
- <span id="page-2-0"></span>• La programación estructurada surge como solución a los problemas anteriores

### Programación Estructurada:

### Función

Una función es un pequeño programa que obtiene unos resultados a partir de unos parámetros de entrada

- Las funciones constituyen las unidades mínimas con sentido y denominación propia dentro de un programa
- <span id="page-3-0"></span>• Las funciones se agrupan en módulos (archivos de código que incluyen funciones relacionadas lógicamente entre sí que se compilan por separado y se enlazan entre sí para formar un programa)

Introducción<br>Programación Estructurada<br>[Funciones](#page-6-0) [Llamadas a Funciones](#page-9-0) Paso de Parámetros [Errores Habituales](#page-22-0)

# Programación Estructurada:

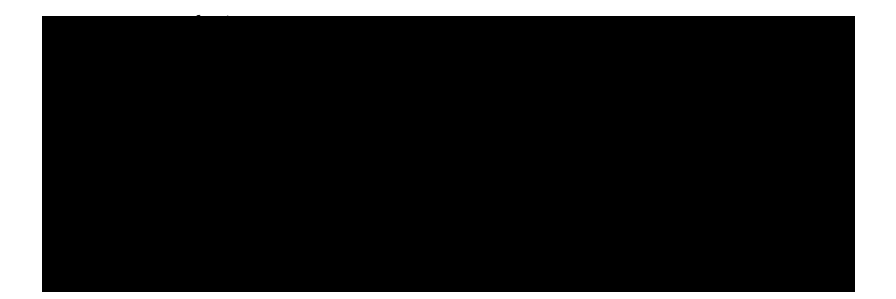

Introducción a la Programación en C

### Programación Estructurada:

Para definir funciones hay que tener en cuenta lo siguiente:

- El lenguaje C se basa en el uso de funciones. No se puede escribir ninguna línea de código ejecutable (excluyendo declaraciones y definiciones) que no pertenezcan a una función
- Todas las funciones devuelven algo, aunque sea un valor vacío  $(i.e., void)$
- $\bullet$  No se puede definir una función dentro de otra función
- $\bullet$  En todo programa escrito en C debe existir una función main

<span id="page-6-0"></span>

## Funciones:

Una función se define tal como sigue:

tipoDatoRetorno idFunción(tipoParám1 idParám1, tipoParám2 idParám2,..., tipoParámN idParámN) { sentencias

}

- **tipoDatoRetorno:** es el tipo de datos a devolver por la función
- $\bullet$  idFunción: es el identificador de la función
- $\bullet$  tipoParám1, tipoParám2,..., tipoParámN: son los tipos de datos de los parámetros
- $\bullet$  idParám1, idParám2,..., idParámN: son los identificadores de los parámetros. Se conocen como **parámetros formales**

<span id="page-7-0"></span>[Ejemplo](#page-7-0)

### Funciones: Ejemplo

```
1 int multiply(int a, int b) {
2 int multiplication = a * b;
3 return multiplication;
\overline{4}
```
### Explicación:

- **•** Define una función cuyo identificador es multiply, que recibe dos parámetros de tipo intidentificados como a y b y devuelve un int
- $\bullet$  Multiplica los dos valores recibidos por parámetro y los asigna a una variable, multiplication
- <sup>3</sup> Devuelve el valor asignado a la variable multiplication

[Sentencia return](#page-8-0)

### Funciones: Sentencia return

La sintaxis de la sentencia return es como sigue:

#### <span id="page-8-0"></span>return expresión;

- expresi´on debe ser del mismo tipo que el tipo a devolver por la función
- La sentencia return puede estar situada en cualquier lugar del cuerpo de una función
- Cuando se ejecuta una sentencia return sucede lo siguiente:
	- $\bullet$  Finaliza la ejecución de la función
	- $\bullet$  Se devuelve el valor de expresión a la función que realizó la llamada

# Llamadas a Funciones:

Para ejecutar una función es necesario realizar una llamada desde otra función. La sintaxis es la siguiente:

### identificadorFunción(expresiónParám1, expresiónParám2,..., expresiónParámN);

- $\bullet$  identificadorFunción: es el identificador de la función a llamar
- <span id="page-9-0"></span> $\bullet$  expresiónParám1, expresiónParám2,..., expresiónParámN: son expresiones empleadas como parámetros en la llamada. Se conocen como parámetros reales

### Llamadas a Funciones:

- $\bullet$  El valor resultante de evaluar los parámetros reales es copiado en las variables de la función que actúan como parámetros formales
- **2** Una vez instanciados los parámetros formales se procede a ejecutar el conjunto de sentencias de la función (hasta llegar al final de la función o encontrar la sentencia return)

### Llamadas a Funciones:

```
1 #include <stdio.h>
\frac{2}{3}float calculateMaximum(float a, float b) \{4 float max;<br>5 if (a > b)if (a > b) {
6 max = a;<br>
7 } else {
7 } else {
8 max = b;
 9 }
10 return max;
11 }
\frac{12}{13}void main(void) {
14 float x:
15 float y;
16 printf("Introduce el valor de x: ");
17 scanf("%f", &x);
18 printf("Introduce el valor de y: ");
19 \text{scanf}("\%f", \&y);20 float maximum = calculateMaximum(x, y);
21 printf("El maximo es \%f\n", maximum);
22 }
```
# Prototipos:

- $\bullet$  Si se quiere utilizar una función es suficiente con definirla para que pueda ser llamada desde cualquier punto del programa
- El compilador necesita saber (i) el tipo de dato que devuelve la función y (ii) los parámetros que acepta
- Cuando una funci´on llama a otra definida anteriormente, el compilador conoce sus parámetros y el tipo de dato a devolver
- <span id="page-12-0"></span> $\bullet$  Cuando una función llama a otra definida posteriormente hay que emplear los prototipos de funciones

# Prototipos:

Un prototipo de función se define tal como sigue:

tipoDatoRetorno idFunción(tipoParám1 idParám1, tipoParám2 idParám2,..., tipoParámN idParámN);

- $\bullet$  En el prototipo de una función se indica el identificador de la función, el tipo de dato a devolver y los parámetros que acepta, finalizando con punto y coma
- Un prototipo declara una funci´on y la definici´on incluye el c´odigo de la misma
- Habitualmente los prototipos de las funciones se incluyen al principio del módulo. De esta manera se podrá llamar a todas las funciones del módulo sin preocuparse de dónde están situadas

### Prototipos:

```
1 \#include \ltstdio.h >\frac{2}{3}3 float readNumber();<br>4 float calculateMaxin
       float calculateMaximum(float a, float b);
 \frac{5}{6}6 void main(void) {<br>7 float x = 17 float x = \text{readNumber}();<br>8 float y = \text{readNumber}();
 8 float y = readNumber();<br>9 float maximum = calcula
9 float maximum = calculateMaximum(x, y);<br>10 printf("El maximo es %f\n", maximum);
       printf("El maximo es %f\n", maximum);
11 }
\frac{12}{13}13 float readNumber() {<br>14 float number:
                 float number;
15 printf("Introduce un numero: ");
16 scanf(" %f", &number);
17 return number;<br>18 }
18 }
\frac{19}{20}20 float calculateMaximum(float a, float b) \{<br>21 float max:
21 float max;<br>22 if (a > b)\begin{array}{cc} 22 & \text{if } (a > b) \\ 23 & \text{max} \end{array}23 max = a;<br>24 \qquad } else {
24 } else {<br>25
                            max = b;
\frac{26}{27}return max;
28 }
```
<span id="page-15-0"></span>

En la mayoría de los lenguajes de alto nivel se cuenta con dos formas de realizar el paso de parámetros a una función:

- Paso de parámetros por valor
- $\bullet$  Paso de parámetros por referencia

<span id="page-16-0"></span>[Por Valor](#page-16-0) [Por Referencia](#page-18-0) [Paso de Arrays](#page-20-0)

# Paso de Parámetros: Por Valor

En el lenguaje de programación C todos los parámetros se pasan por valor

- $\bullet$  Cuando se pasa un parámetro a una función, éste no resultará modificado una vez termine dicha función
- Es posible emular el paso de par´ametros por referencia en el lenguaje C haciendo uso de variables de tipo puntero
- Cuando se pasa un par´ametro por valor, lo que se hace es copiar el valor del parámetro real en el parámetro formal. A continuación, la función trabaja con el parámetro formal
- $\bullet$  Si se modifica internamente el valor del parámetro formal, estos cambios no afectan a los parámetros reales, que seguirán sin cambios cuando finalice la función

[Por Valor](#page-16-0) [Paso de Arrays](#page-20-0)

### Paso de Parámetros: Por Valor

```
1 \#include \ltstdio.h>\frac{2}{3}void myFunction(int a, int b);
\frac{4}{5}void main(void) {
6 int x = 10;<br>
7 int y = 20;<br>
8 printf("Ant
             int y = 20:
8 printf("Antes de la llamada: %d %d\n", x, y);<br>9 mvFunction(x, y):
             myFunction(x, y);10 printf("Despues de la llamada: %d %d\n", x, y);
11 }
12
13 void myFunction(int a, int b) {
14 \qquad \qquad a = 0;15 b = 0;
16 printf("Dentro de la llamada: %d %d\n", a, b);
17 }
```
<span id="page-18-0"></span>[Por Referencia](#page-18-0) [Paso de Arrays](#page-20-0)

# Paso de Parámetros: Por Referencia

Lo que se pasa a la función es una referencia a la dirección de memoria donde se almacena dicho dato

- $\bullet$  La función utiliza dicha referencia para modificar el dato real, en lugar de trabajar sobre una copia del dato
- · El programador debe realizar el paso de parámetros por referencia de forma explícita mediante punteros

La función puede modificar el parámetro que se pasa a la función

[Por Referencia](#page-18-0) [Paso de Arrays](#page-20-0)

Paso de Parámetros: Por Referencia

```
1 #include <stdio.h>
 2
3 void increment(int *value);
4
5 void main(void) {
6 int x = 10;<br>7 printf ("Ant
            printf("Antes de la llamada: \lambda d \nightharpoonup x;
8 increment(&x);<br>9 printf("Despue
            printf("Despues de la llamada: \lambda d\n", x);
10 }
11
12 void increment(int *value) {
13 \starvalue = \starvalue + 1;
14 printf("Dentro de la llamada: %d %d\n", *value);
15 }
```
<span id="page-20-0"></span>[Paso de Arrays](#page-20-0)

# Paso de Parámetros: Paso de Arrays

- $\bullet$  Un array se puede pasar como parámetro de una función
- $\bullet$  Hay que recordar que un array representa la dirección de comienzo del mismo
- $\bullet$  Cuanso se pasa un array a una función, lo que realmente se está pasando es la dirección del primer elemento
- $\bullet$  Dentro de una función se pueden modificar los valores del array
- Si se desea que una función no pueda modificar los valores de un array se debe poner la palabra reservada const delante del tipo de datos del mismo
- Habitualmente se debe pasar el tama˜no del array a las funciones que los manipulan

[Por Referencia](#page-18-0) [Paso de Arrays](#page-20-0)

# Paso de Parámetros: Paso de Arrays

```
1 #include<stdio.h><br>2 #define ELEMENT
      #define ELEMENTS 10
 3
 4 double getAverage(int array[], int length) {<br>5 double average = 0.0;
 5 double average = 0.0;<br>6 int i;
 \begin{array}{ccc} 6 & \text{int i;} \\ 7 & \text{for (i)} \end{array}7 for (i = 0; i < length; i++) {<br>8 average + = array[i];<br>9
                        average += array[i];9 }
10 return average / length;
11 }
12
13 void main() \{14 int numbers [ELEMENTS], i;
15 printf("Introduce the numbers:\langle n" \rangle;
16 for (i = 0; i < ELEMENTS; i++) {<br>17 scanf("%d", &numbers[i]);
                        \operatorname{scanf}("\%d", \&number[i];18 }
19 double average = getAverage(numbers, ELEMENTS);
20 printf("The average value in the array is \%.2f\n", average);
21 }
```
Errores Habituales:

- $\bullet$  Utilizar punto y coma en la definición de una función. Cuando se define una función, su cabecera no termina en punto y coma. El punto y coma se utiliza en los prototipos de las funciones
- e Llamar a una función con un número diferente de parámetros. Cuando se pasan a una función más o menos parámetros de los que espera, el compilador sólo avisa, pero no genera un error de compilación
- $\bullet$  Devolver un valor que no coincide con el tipo de la función. Cuando devuelve un valor utilizando return hay que asegurarse de que el resultado de la expresión correspondiente coincide con el tipo a devolver por la la función
- <span id="page-22-0"></span> $\bullet$  No utilizar return en una función que devuelve un valor

# Introducción a la Programación en C –Funciones–

Christopher Expósito-Izquierdo cexposit@ull.edu.es

> Airam Expósito-Márquez aexposim@ull.edu.es

> > Israel López-Plata ilopezpl@ull.edu.es

Belén Melián-Batista mbmelian@ull.edu.es

José Marcos Moreno-Vega jmmoreno@ull.edu.es

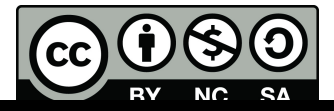